## Remind

Log in seamlessly and securely with single sign-on

Families are busy—and the more logins and passwords they need to manage for school-related apps, the less likely they are to use them. With Remind, they have the option of communicating solely through SMS text or email, so they never need to download an app if they aren't able to or prefer not to. But for users who prefer to log in to the app or website, Remind supports single sign-on (SSO) to make the process as quick, simple, and secure as possible.

SSO allows users in your organization to sign in to Remind with a single click. The option is available for users in your organization with a Google account, or if your organization rosters users through ClassLink or Clever. For those who need it, Remind also supports SAML 2.0.

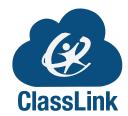

Remind

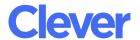

## Options for SSO:

Log in with Google, the most widely used email provider in the world

If your teachers and families have Gmail credentials, they can log in or create Remind accounts with a single click.

Use Active Directory (AD) with SAML 2.0
If your organization has its own Active
Directory, Remind can integrate with your AD
using SAML 2.0 to allow teachers and
administrators easy access to Remind.

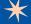

Log in with ClassLink or Clever, the leading single sign-on providers in education

If your organization rosters users with ClassLink

or Clever, it's easy to log in to Remind from the ClassLink Launchpad or the Clever portal.

ClassLink, Clever, and SAML 2.0 are available through Remind Hub.

Learn more at www.remind.com/hub

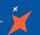